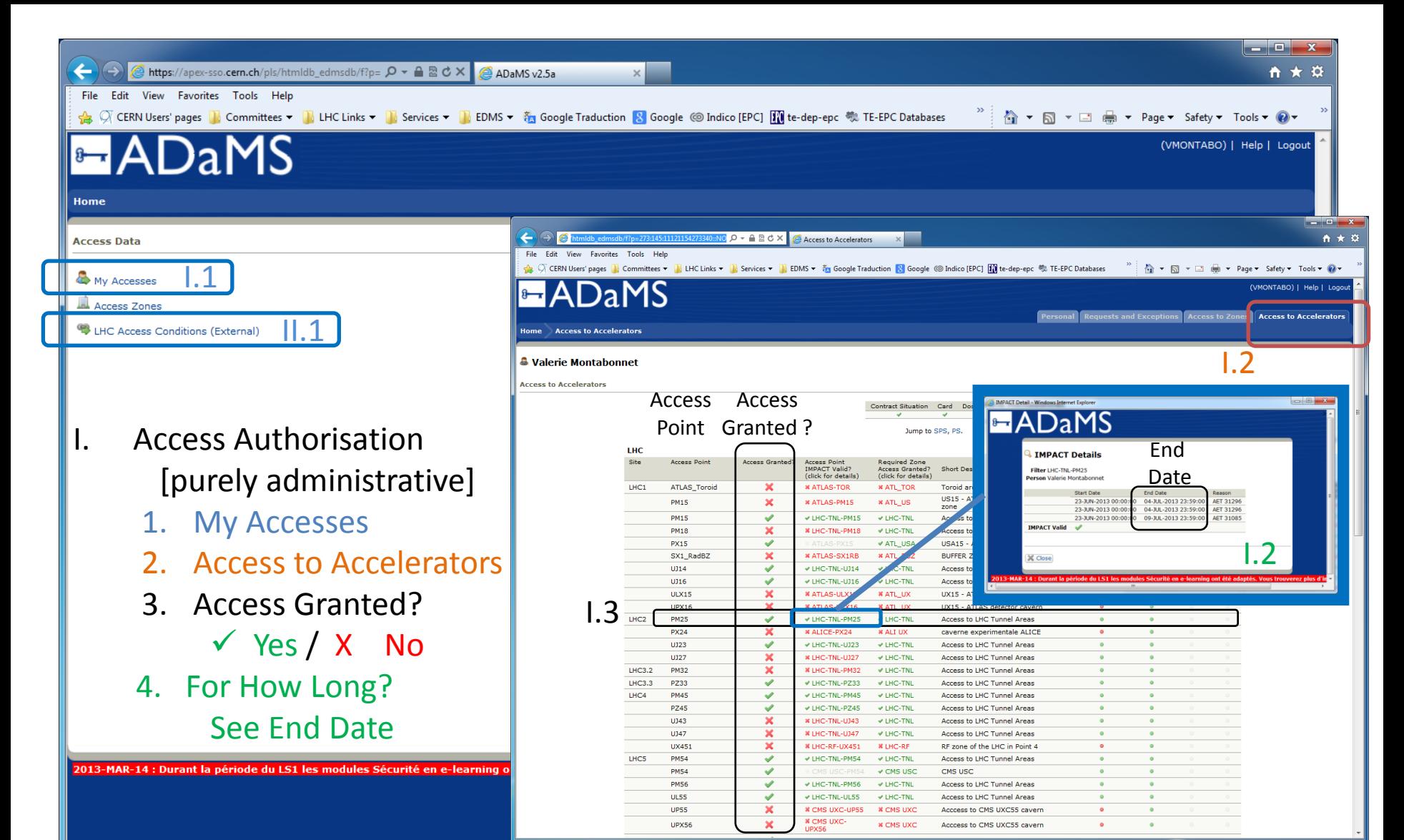

II. Don't forget to check also the External Access Conditions & Constraints External Access Conditions : LHC See II.1 Constraints : LHC See [EN-MEF WebSite](https://espace.cern.ch/en-dep-mef-lpc/LS1/Access Constraints/Forms/AllItems.aspx)